# *Version Of A Worksheet Shows The Results Of Formulas*

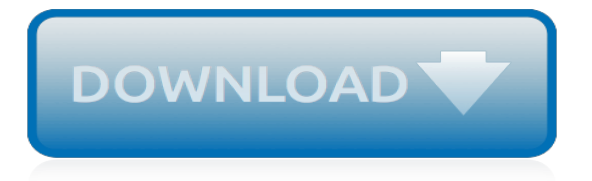

## **Version Of A Worksheet Shows**

Type n is the Number type. This includes all forms of data that Excel stores as numbers, such as dates/times and Boolean fields. Excel exclusively uses data that can be fit in an IEEE754 floating point number, just like JS Number, so the v field holds the raw number. The w field holds formatted text. Dates are stored as numbers by default and converted with XLSX.SSF.parse date code.

### **xlsx · docs**

A combination of about 20 reflections, translations and rotations which fit onto a single -5 to 5 grid. Accompanying ppt shows each individual transformation. Please leave feedback....

#### **Transformations - game, worksheet. by jacksonator ...**

The cornucopia, also known as "the horn of plenty," is an ancient symbol that is used today to represent the harvest. This cornucopia is filled with delicious autumn fruits and veggies like corn, pumpkins, grapes, apples, peas, and more.

## **Color the Cornucopia | Worksheet | Education.com**

Format. The accounting worksheet is essentially a spreadsheet that tracks each step of the accounting cycle. The spreadsheet typically has five sets of columns that start with the unadjusted trial balance accounts and end with the financial statements. In other words, an accounting worksheet is basically a spreadsheet that shows all of the major steps in the accounting cycle side by side.

# **Accounting Worksheet | Format | Example | Explanation**

56 Responses to "Dreamline worksheet: a follow up to the Four Hour Workweek" 22 Trackbacks. Tim Ferriss's 4-Hour Workweek and Lifestyle Design Blog – Paris Hilton Killing Me Softly: How Mass Media Passes Off Crap as News…

### **Technotheory.com - Dreamline worksheet: a follow up to the ...**

The Quarterly Census of Employment and Wages (QCEW) program publishes a quarterly count of employment and wages reported by employers covering more than 95 percent of U.S. jobs, available at the county, MSA, state and national levels by industry.

# **Quarterly Census of Employment and Wages**

Use this calculator to work out the gestation at birth, if all you know is the EDD Enter EDD (Must be in future): Changing the EDD will change the Gestation shown in the section above (make sure DOB is filled in appropriately).

#### **Neonatal Worksheet - nicudoctor.org**

BioInteractive has long been known for its award-winning virtual labs. Now, our interactive media collection also includes Click & Learn activities, featuring embedded video clips and animations; interactive videos, which add stop points and assessments to some of our popular short films and animations; and apps for mobile devices, including our EarthViewer app.

#### **EarthViewer | HHMI BioInteractive**

Thanksgiving's a time to reflect on all the things that make life good. Help your child count his many blessings with this printable version of the classic thankful turkey craft, perfect for making in between turkey-roasting and potato-mashing.

#### **Thankful Turkey Craft | Worksheet | Education.com**

Completing a Constructed Travel Worksheet – Voucher 05/06/2019 Defense Travel Management Office 3

#### **Completing a Constructed Travel Worksheet Voucher**

Excel Aggregation Functions Use Excel's SUMPRODUCT to Summarize Worksheet Data Excel's SUMPRODUCT function offers much of the power of Excel array formulas, but without special

treatment.

## **Use Excel's SUMPRODUCT to Summarize Worksheet Data**

If you are unsure of the number of hours you work per week, please contact your Human Resources office.. This is NOT an enrollment form.This worksheet is intended to assist you in estimating your out-of-pocket cost for benefits. It is valid for active employees and retired employees only, and does not include supplemental premium sharing offered by individual UT institutions.

## **Cost Worksheet - University of Texas at Austin**

For a related video demonstration, see How do I: Use the Find method in an Excel Add-in?.. To search for text in a worksheet range. Declare variables for tracking the entire range, the first found range, and the current found range.

## **How to: Programmatically search for text in worksheet ...**

Access Google Sheets with a free Google account (for personal use) or G Suite account (for business use).

# **Google Sheets: Sign-in**

Gridlines are the faint lines that appear around cells to distinguish them on the worksheet. By default, gridlines are displayed in worksheets using a color that is assigned by Excel. Gridlines are always applied to the whole worksheet or workbook, and can't be applied to specific cells or ranges.

## **Show or hide gridlines on a worksheet - Office Support**

Math Worksheets for Counting, Reading, and Writing Numbers Counting, Reading, and Writing Numbers Within 5. Tally Marks to 5 Worksheet Collection - This collection includes four worksheets in which the student uses tally marks to show the number of items in each group and circles the number that shows how many. Music Meets Math Worksheets 1-2 - Students will color one-five instruments in a set ...

#### **Free Math Worksheets About Counting and Writing Numbers ...**

An array of cells is called a sheet or worksheet.It is analogous to an array of variables in a conventional computer program (although certain unchanging values, once entered, could be considered, by the same analogy, constants).In most implementations, many worksheets may be located within a single spreadsheet.

#### **Spreadsheet - Wikipedia**

Transfer filtered data to another worksheet with links. Hi there I want to filter data using excel,which have different 10 worksheet in one work book.I want to use date of Arrival which is the date range criteria and want to copy which have the same date in one worksheet called extract data.and the same date will be copied in one extract worksheet along with the name of the worktsheet.

# **Dynamically filter data from one worksheet to another**

ECDL Foundation is an international organisation dedicated to raising digital competence standards in the workforce, education and society. Our certification programmes, delivered through an active network in more than 100 countries, enable individuals and organisations to assess, build and certify their competence in the use of computers and digital tools to the globally-recognised ECDL ...

# **ECDL Foundation - ICDL - International Computer Driving ...**

The Worksheet Class. The worksheet class represents an Excel worksheet. It handles operations such as writing data to cells or formatting worksheet layout.

[Global Tech Experience Change Simulation Answers](https://crowdcrafting.org/global_tech_experience_change_simulation_answers.pdf), [Middle School Quiz Questions And Answers,](https://crowdcrafting.org/middle_school_quiz_questions_and_answers.pdf) [Mitchell And](https://crowdcrafting.org/mitchell_and_butlers_team_leader_workbook_answers.pdf) [Butlers Team Leader Workbook Answers,](https://crowdcrafting.org/mitchell_and_butlers_team_leader_workbook_answers.pdf) [Autonomic Nervous System Crossword Puzzle And Answers,](https://crowdcrafting.org/autonomic_nervous_system_crossword_puzzle_and_answers.pdf) [Industrial](https://crowdcrafting.org/industrial_power_solutions_for_oil_gas_fields_in_the.pdf) [Power Solutions For Oil Gas Fields In The](https://crowdcrafting.org/industrial_power_solutions_for_oil_gas_fields_in_the.pdf), [Aerodynamics For Engineers Bertin Solutions Manual,](https://crowdcrafting.org/aerodynamics_for_engineers_bertin_solutions_manual.pdf) [Chemfax Lab](https://crowdcrafting.org/chemfax_lab_answers_chemical_bonding.pdf) [Answers Chemical Bonding,](https://crowdcrafting.org/chemfax_lab_answers_chemical_bonding.pdf) [Parallel Algorithms Exercise Solution,](https://crowdcrafting.org/parallel_algorithms_exercise_solution.pdf) [Gizmo Solubility Temperature Answer Key,](https://crowdcrafting.org/gizmo_solubility_temperature_answer_key.pdf) [Globe Fearon Isbn 08359010401 Answer Key](https://crowdcrafting.org/globe_fearon_isbn_08359010401_answer_key.pdf), [Prentice Hall Geometry Test Form K Answers](https://crowdcrafting.org/prentice_hall_geometry_test_form_k_answers.pdf), [Harcourtschoolsupply Answers Unit 6,](https://crowdcrafting.org/harcourtschoolsupply_answers_unit_6.pdf) [Chemical Reaction Guided Practice Answers](https://crowdcrafting.org/chemical_reaction_guided_practice_answers.pdf), [Mathematical Statistics With](https://crowdcrafting.org/mathematical_statistics_with_applications_solution_manual_wackerly.pdf) [Applications Solution Manual Wackerly,](https://crowdcrafting.org/mathematical_statistics_with_applications_solution_manual_wackerly.pdf) [Chapter 11 Nervous System 2 Answers](https://crowdcrafting.org/chapter_11_nervous_system_2_answers.pdf), [Apes Practice Test Answers,](https://crowdcrafting.org/apes_practice_test_answers.pdf) [Holocaust Questions Answers,](https://crowdcrafting.org/holocaust_questions_answers.pdf) [Alberta Proserve Answers,](https://crowdcrafting.org/alberta_proserve_answers.pdf) [Junior Scholastic October 27 2014 Answer Key](https://crowdcrafting.org/junior_scholastic_october_27_2014_answer_key.pdf), [Reproducible Hamlet Objective Test Answers,](https://crowdcrafting.org/reproducible_hamlet_objective_test_answers.pdf) [Perfection Learning The Outsiders Answer](https://crowdcrafting.org/perfection_learning_the_outsiders_answer.pdf), [New Headway Pre 3rd](https://crowdcrafting.org/new_headway_pre_3rd_edition_answers.pdf) [Edition Answers](https://crowdcrafting.org/new_headway_pre_3rd_edition_answers.pdf), [Web Designing Multiple Choice Questions And Answers](https://crowdcrafting.org/web_designing_multiple_choice_questions_and_answers.pdf), [Living Environment January Regents](https://crowdcrafting.org/living_environment_january_regents_2014_answer_key.pdf) [2014 Answer Key,](https://crowdcrafting.org/living_environment_january_regents_2014_answer_key.pdf) [Microeconomics 213 Problem Set Answers,](https://crowdcrafting.org/microeconomics_213_problem_set_answers.pdf) [Zebra Werkboek 2 Answers,](https://crowdcrafting.org/zebra_werkboek_2_answers.pdf) [Cat Analytical](https://crowdcrafting.org/cat_analytical_reasoning_questions_and_answers.pdf) [Reasoning Questions And Answers,](https://crowdcrafting.org/cat_analytical_reasoning_questions_and_answers.pdf) [Question And Answer In Bible](https://crowdcrafting.org/question_and_answer_in_bible.pdf), [Student Exploration Building Dna Gizmo](https://crowdcrafting.org/student_exploration_building_dna_gizmo_answers.pdf) [Answers,](https://crowdcrafting.org/student_exploration_building_dna_gizmo_answers.pdf) [Chemquest Skills Practice 48 Answer Key](https://crowdcrafting.org/chemquest_skills_practice_48_answer_key.pdf), [J2ee Written Test Questions And Answers](https://crowdcrafting.org/j2ee_written_test_questions_and_answers.pdf)